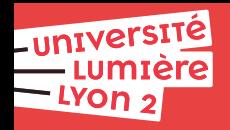

# **Web**

# **Bruno BEAUFILS**

**2023/2024**

## <span id="page-1-0"></span>**2. [Documents numériques](#page-2-0)**

### **3. [Internet \(aspect technique\)](#page-6-0)**

[Principe](#page-7-0) [Adressage](#page-11-0) [Transmission de l'information](#page-16-0) [Applications](#page-26-0)

### **4. [DNS](#page-29-0)**

[Principes](#page-30-0) [Fonctionnement](#page-39-0)

### **5. [World Wide Web](#page-44-0)**

## <span id="page-2-0"></span>**2. [Documents numériques](#page-2-0)**

#### **3. [Internet \(aspect technique\)](#page-6-0)**

[Principe](#page-7-0) [Adressage](#page-11-0) [Transmission de l'information](#page-16-0) [Applications](#page-26-0)

### **4. [DNS](#page-29-0)**

[Principes](#page-30-0) [Fonctionnement](#page-39-0)

#### **5. [World Wide Web](#page-44-0)**

# **Création documentaire**

- 2 aspects importants
	- ▶ fond : informations, données
	- **Forme** : présentation
- $\blacktriangleright$  Exemples
	- ▶ nombre : quantité vs notation/représentation (indo-arabes, romains, etc.)
	- $\blacktriangleright$  roman : auteur vs typographe
- - -
		-
		-
	- -
		-
- - -
		-
	- -

# **Création documentaire**

- 2 aspects importants
	- ▶ **fond** : informations, données
	- **Forme** : présentation
- $\blacktriangleright$  Exemples
	- **Demondre : quantité vs notation/représentation (indo-arabes, romains, etc.)**
	- $\blacktriangleright$  roman : auteur vs typographe
- Informatique a permis de [séparer fond et forme](https://fr.wikipedia.org/wiki/S%C3%A9paration_du_fond_et_de_la_forme) facilement
	- $\blacktriangleright$  Avantages
		- **accessibilité** (handicap, automatisation, etc.)
		- **universalité** = pas lié à un seul mode de représentation
		- **EXECUTE:** seules les **données** sont importantes dans les documents
	- $\blacktriangleright$  Problèmes
		- Outils mal concus (Word) et éducation/formation déficiente
		- Utilisateurs plus souvent habitués au [WYSIWYG](https://fr.wikipedia.org/wiki/What_you_see_is_what_you_get) qu'au [WYSIWYM](https://fr.wikipedia.org/wiki/What_you_see_is_what_you_mean)

- -
	-
- -

# **Création documentaire**

- $\blacktriangleright$  2 aspects importants
	- ▶ **fond** : informations, données
	- **Forme** : présentation
- $\blacktriangleright$  Exemples
	- **Demondre : quantité vs notation/représentation (indo-arabes, romains, etc.)**
	- $\blacktriangleright$  roman : auteur vs typographe
- Informatique a permis de [séparer fond et forme](https://fr.wikipedia.org/wiki/S%C3%A9paration_du_fond_et_de_la_forme) facilement
	- $\blacktriangleright$  Avantages
		- **accessibilité** (handicap, automatisation, etc.)
		- **universalité** = pas lié à un seul mode de représentation
		- **EXECUTE:** seules les **données** sont importantes dans les documents
	- $\blacktriangleright$  Problèmes
		- ▶ Outils mal concus (Word) et éducation/formation déficiente
		- Utilisateurs plus souvent habitués au [WYSIWYG](https://fr.wikipedia.org/wiki/What_you_see_is_what_you_get) qu'au [WYSIWYM](https://fr.wikipedia.org/wiki/What_you_see_is_what_you_mean)
- Web conçu pour être un système **universel** d'échange de documents
	- ▶ 2 outils pour décrire les documents
		- ▶ HTML : description des informations *fond fond*
		- ▶ CSS : description de la mise en forme **interval and the** *forme forme*
	- $\blacktriangleright$  1 langage de programmation pour manipuler le tout
		- $\blacktriangleright$  Javascript

#### <span id="page-6-0"></span>**2. [Documents numériques](#page-2-0)**

#### **3. [Internet \(aspect technique\)](#page-6-0)**

[Principe](#page-7-0) [Adressage](#page-11-0) [Transmission de l'information](#page-16-0) [Applications](#page-26-0)

#### **4. [DNS](#page-29-0)**

[Principes](#page-30-0) [Fonctionnement](#page-39-0)

### **5. [World Wide Web](#page-44-0)**

## <span id="page-7-0"></span>**2. [Documents numériques](#page-2-0)**

## **3. [Internet \(aspect technique\)](#page-6-0)** [Principe](#page-7-0)

[Adressage](#page-11-0) [Transmission de l'information](#page-16-0) [Applications](#page-26-0)

## **4. [DNS](#page-29-0)**

[Principes](#page-30-0) [Fonctionnement](#page-39-0)

### **5. [World Wide Web](#page-44-0)**

Toutes les machines

- ► échangent des nombres par un mécanisme physique (électricité, ondes radios)
- **Sont connectées les unes aux autres sur un** *segment* **physique**
- ▶ ont accès à toutes les informations échangées sur le segment
- $\blacktriangleright$  s'identifient par un numéro unique

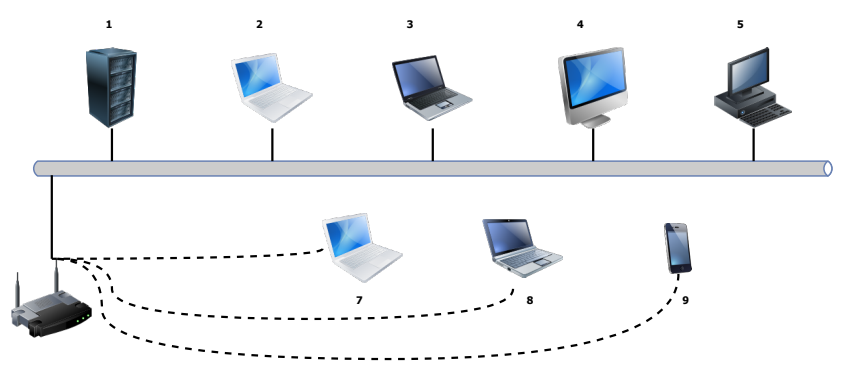

# **Un réseau de machines (représentation schématique)**

# **Un réseau de réseaux**

▶ principe de l'interconnection des réseaux

## <span id="page-11-0"></span>**2. [Documents numériques](#page-2-0)**

## **3. [Internet \(aspect technique\)](#page-6-0)**

[Principe](#page-7-0)

## [Adressage](#page-11-0)

[Transmission de l'information](#page-16-0) [Applications](#page-26-0)

## **4. [DNS](#page-29-0)**

[Principes](#page-30-0) [Fonctionnement](#page-39-0)

## **5. [World Wide Web](#page-44-0)**

# **Réseau et Adresse**

- $\blacktriangleright$  une adresse IP est composé de 2 parties
	- **1.** réseau
	- **2.** adresse

numéro de réseau la numéro de machine

- $\blacktriangleright$  elle combine 2 fonctions
	- **E** localisation grâce au numéro de réseau
	- ▶ **identification**

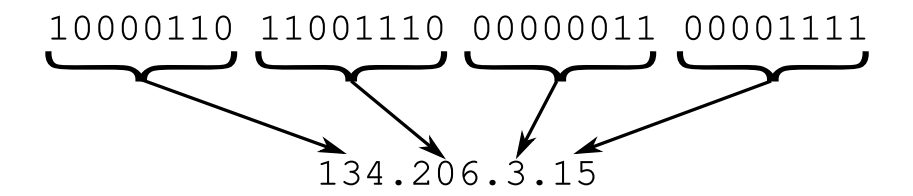

- une adresse IPv4 est un identifiant sur 32 bits
- on regroupe ces bits en 4 octets pour faciliter la lecture en décimal

# **Gestion de l'adressage**

- ► l'espace d'adressage est géré par l['IANA](https://www.iana.org)
- **EXECUTE:** elle délèque des blocs aux **Registres Internet**

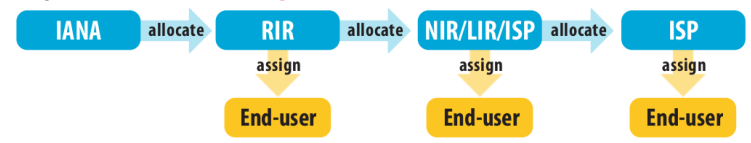

► Les registres correspondent aux grandes régions géographiques

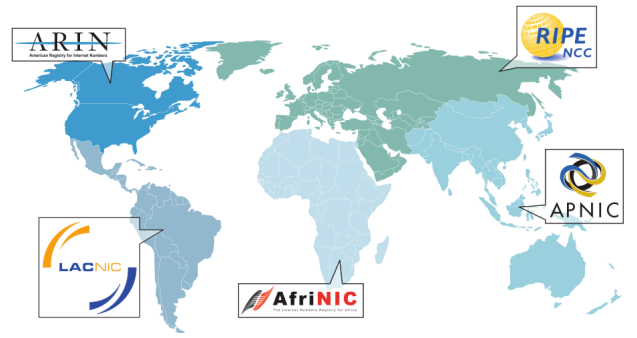

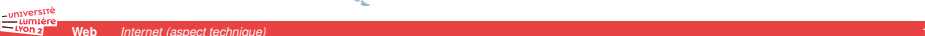

# **Des adresses particulières (IPv4)**

- 
- 
- 
- 
- des plages d'adresses privées [\(RFC1918\)](https://tools.ietf.org/html/rfc1918)
	- $\blacktriangleright$  10.xxx.xxx.xxx
	- $\blacktriangleright$  172.16.xxx.xxx à 172.31.xxx.xxx
	- $\blacktriangleright$  192.168.0.xxx à 192.168.255.xxx

■ 0.0.0.0 cet ordinateur sur ce réseau

<sup>Ï</sup> 127.x.x.x adresses de bouclage

■ **numéro-réseau** puis *tout-a-1* diffusion dirigée vers le réseau indiqué

 $\triangleright$  255.255.255.255.255 diffusion sur le réseau local

## <span id="page-16-0"></span>**2. [Documents numériques](#page-2-0)**

### **3. [Internet \(aspect technique\)](#page-6-0)**

[Principe](#page-7-0) [Adressage](#page-11-0) [Transmission de l'information](#page-16-0) [Applications](#page-26-0)

## **4. [DNS](#page-29-0)**

[Principes](#page-30-0) [Fonctionnement](#page-39-0)

### **5. [World Wide Web](#page-44-0)**

# **Découpage de l'information en paquets**

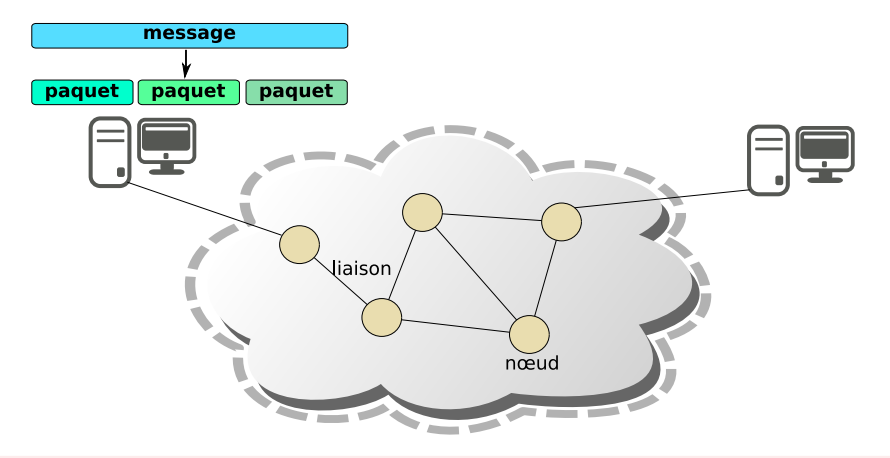

- 
- 

université

# **Découpage de l'information en paquets**

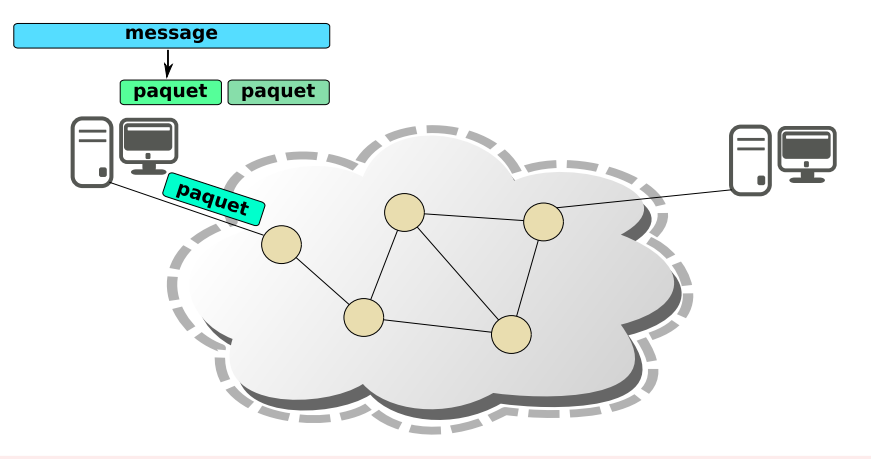

- 
- 

university

# **Découpage de l'information en paquets**

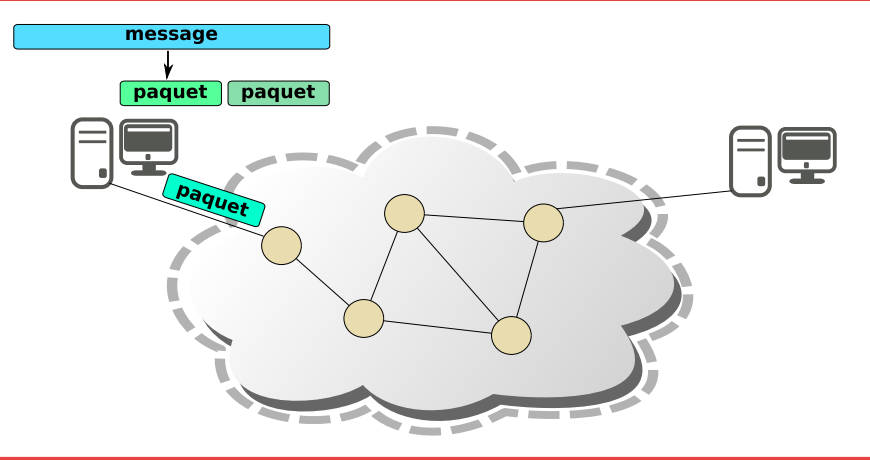

#### **Comment atteindre la destination ?**

- $\blacktriangleright$  par commutation des paquets
- et routage

universit

## **Routage de paquets**

message

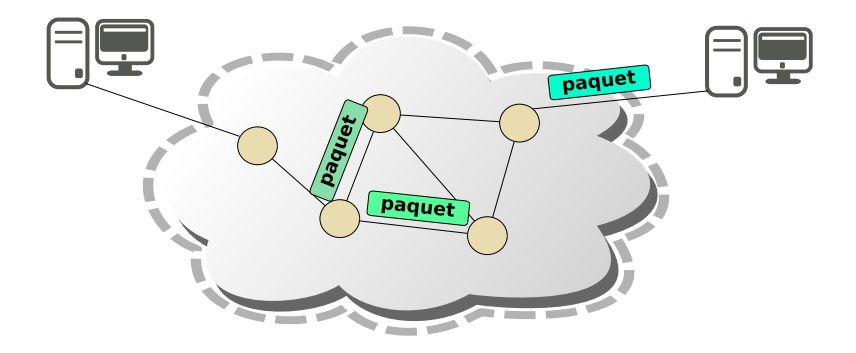

#### **Routage des paquets**

- $\triangleright$  chaque noeud choisi la prochaine liaison en fonction de la destination
	- les paquets peuvent suivre des chemins différents

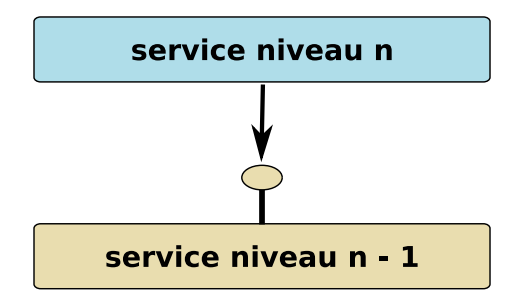

- **EX permet d'identifier un ensemble de fonctionnalités ou service**
- l'indépendance entre les couches est assurée par l'interface
- **In dans une couche, un protocole** permet la communication entre entités

# **Modèle OSI : encapsulation**

analogie : lettre dans une enveloppe

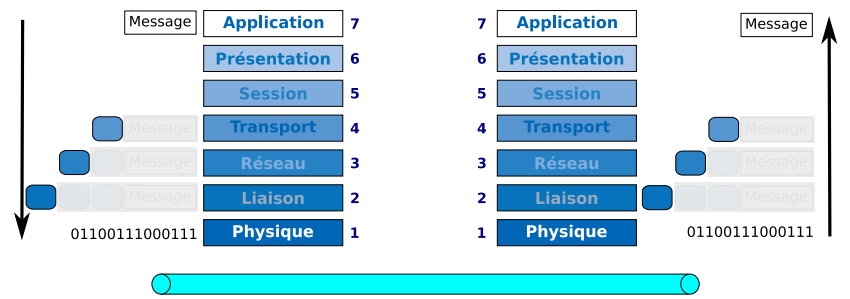

- chaque couche ajoute une en-tête propre à son protocole
- ► les informations transmises par une couche sont opaques pour la couche inférieure

# **Modèle Internet (TCP/IP) : protocoles**

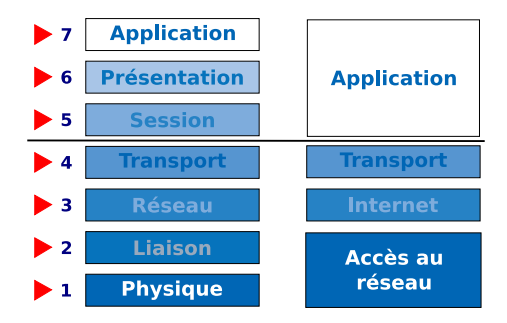

- la couche 3 est l'**Internet Protocol**
- la couche 4 offre 2 protocoles :
	- ▶ TCP (*Transmission Control Protocol*) **connecté**, fiable
	- UDP (*User Datagram Protocol*) déconnecté, non fiable

# **Modèle Internet : couches**

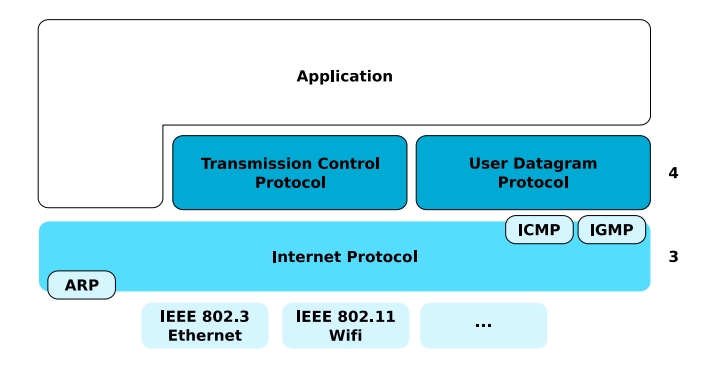

- couches 1, 2 normalisées par [Institute of Electrical and Electronics Engineers](http://ieee.org) (*[IEEE](http://ieee.org)*)
- **Example 2** autres couches gérées par [The Internet Engineering Task Force \(](http://ietf.org)*IETF*)

# **Modèle Internet : encapsulation**

- ► même principe que pour OSI
- $\blacktriangleright$  exemple avec UDP

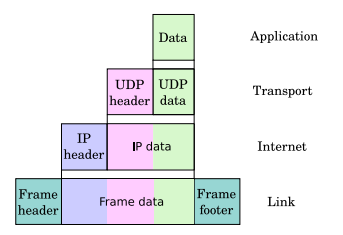

## <span id="page-26-0"></span>**2. [Documents numériques](#page-2-0)**

#### **3. [Internet \(aspect technique\)](#page-6-0)**

[Principe](#page-7-0) [Adressage](#page-11-0) [Transmission de l'information](#page-16-0) [Applications](#page-26-0)

### **4. [DNS](#page-29-0)**

[Principes](#page-30-0) [Fonctionnement](#page-39-0)

#### **5. [World Wide Web](#page-44-0)**

# **Protocoles de communication**

- ▶ Chiffrement du transport : SSL/TLS
- $\blacktriangleright$  Transformation nom en adresse : DNS
- ▶ Courrier électroniquqe : SMTP et POP/IMAP
- ► Échange de document lié : HTTP et HTTPS

# **Architecture client/serveur**

#### **Analogie avec les restaurants**

- $\triangleright$  clients et serveur dans un restaurant
	- **1.** serveur attend
	- **2.** client demande
	- **3.** échange entre le client et le serveur
		- <sup>Ï</sup> souvent le serveur fait ce que le client lui a demandé
	- **4.** connexion terminée
- $\blacktriangleright$  plusieurs serveurs dans un restaurant
	- $\blacktriangleright$  maître d'hôtel
	- chef de rang
	- serveurs
	- sommelier
	- **EX responsable de zones différents d'une salle**
- plusieurs logiciels sur une même machine
	- **EX rendent des services différents**
	- ► écoutent sur des *ports* différents

universit

## <span id="page-29-0"></span>**2. [Documents numériques](#page-2-0)**

#### **3. [Internet \(aspect technique\)](#page-6-0)**

[Principe](#page-7-0) [Adressage](#page-11-0) [Transmission de l'information](#page-16-0) [Applications](#page-26-0)

### **4. [DNS](#page-29-0)**

[Principes](#page-30-0) [Fonctionnement](#page-39-0)

#### **5. [World Wide Web](#page-44-0)**

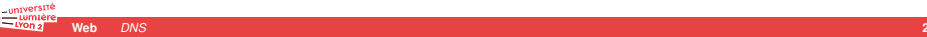

## <span id="page-30-0"></span>**2. [Documents numériques](#page-2-0)**

#### **3. [Internet \(aspect technique\)](#page-6-0)**

[Principe](#page-7-0) [Adressage](#page-11-0) [Transmission de l'information](#page-16-0) [Applications](#page-26-0)

### **4. [DNS](#page-29-0)**

[Principes](#page-30-0) [Fonctionnement](#page-39-0)

#### **5. [World Wide Web](#page-44-0)**

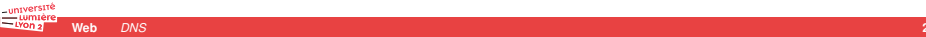

# **Résolutions de noms dans l'Internet**

 $\blacktriangleright$  pour les humains moyens :

#### **retenir des mots est plus simple que de retenir des numéros**

- plein de conversion noms ←→ numéro
	-
	- <sup>Ï</sup> noms de services <sup>→</sup> port *(www plutôt que 80)*
- historiquement
	- iuste des fichiers transmis à toutes les machines de l'Internet
		- $\blacktriangleright$  /etc/services
		- $\blacktriangleright$  /etc/hosts
	- ▶ gérés par des individus pour le compte d'Université
	- **passage à l'échelle difficile**

**►** noms de machines  $\rightarrow$  adresse IP *(www.fdn.fr au lieu de 80.67.169.52)* 

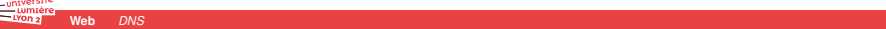

# **Une infrastructure importante de l'Internet**

- Ï quasiment **tous** les services réseaux utilisent le DNS
	- $\blacktriangleright$  web
	- $\blacktriangleright$  email
- **►** service **très** sensible de l'accès à l'Internet
	- $\blacktriangleright$  disponibilité
	- $\blacktriangleright$  fiabilité (censure)
- Ï géré par des *associations*
	- ▶ [IANA](http://www.iana.org) (Internet Assigned Numbers Authority)
	- ▶ qui dépend de [l'ICANN](http://www.icann.org) (Internet Corporation for Assigned Names and Numbers)
	- $\blacktriangleright$  associations de droits américains
		- $\triangleright$  débat sur le statut de ces associations et le poids des gouvernements
		- important pour les règles de délégations de gestion
	- $\blacktriangleright$  autres associations importantes de l'Internet
		- ▶ [ISOC](http://www.internetsociety.org) (Internet Society)
		- $\blacktriangleright$  [IAB](http://www.iab.org) (Internet Architecture Board)
		- ▶ [IETF](http://www.ietf.org) (Internet Engineering Task Force)
- délégation de gestion
	- $\blacktriangleright$  registres
	- $\blacktriangleright$  bureaux d'enregistrements
		- Gandi.net
			- <sup>Ï</sup> OVH

# **DNS = Domain Name System**

#### **1.** une **base de données** distribuée

- base de données hierarchique
- délégation de gestion (administrative et technique)
- peut stocker *presque* n'importe quoi
	- $\triangleright$  conversion noms vers adresse
- utilisé pour beaucoup de choses
	- ▶ fédération de services (email, etc.)
	- identification de serveurs (certification, etc.)

- 
- 

- 
- -
	-
- 

# **DNS = Domain Name System**

#### **1.** une **base de données** distribuée

- **base de données hierarchique**
- délégation de gestion (administrative et technique)
- peut stocker *presque* n'importe quoi
	- $\triangleright$  conversion noms vers adresse
- $\blacktriangleright$  utilisé pour beaucoup de choses
	- ▶ fédération de services (email, etc.)
	- identification de serveurs (certification, etc.)

### **1.** un **protocole de communication**

- $\blacktriangleright$  interrogation de la base
- ▶ assurer la cohérence et la fiabilité de la base

- 
- -
	-
- 

# **DNS = Domain Name System**

#### **1.** une **base de données** distribuée

- **base de données hierarchique**
- $\blacktriangleright$  délégation de gestion (administrative et technique)
- **Deut stocker** *presque* n'importe quoi
	- $\triangleright$  conversion noms vers adresse
- $\blacktriangleright$  utilisé pour beaucoup de choses
	- ▶ fédération de services (email, etc.)
	- identification de serveurs (certification, etc.)

#### **1.** un **protocole de communication**

- $\blacktriangleright$  interrogation de la base
- ▶ assurer la cohérence et la fiabilité de la base

#### **1.** des **serveurs**

- ▶ répondre à une demande de résolution de noms
- $\blacktriangleright$  2 modes :
	- **autorité** sur des parties (sous-ensemble) de la base
	- **F** récursif sur d'autres
- $\blacktriangleright$  UDP sur le port 53
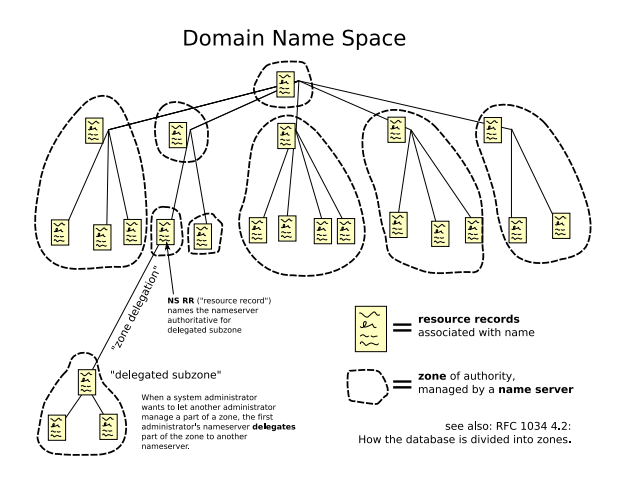

Crédit : Wikimedia

## **Vocabulaire**

- $\blacktriangleright$  zones, domaines, sous-domaines
- ▶ registres, bureau d'enregistrement
- TLD : Top-Level Domain
	- ▶ gTLD : Generic TLD (.com, .net, .org, etc.)
	- ▶ ccTLD : Country Code TLD (.fr, .uk, .de, .tv, etc.)
	- $\blacktriangleright$  IDN : Internationalized TLD

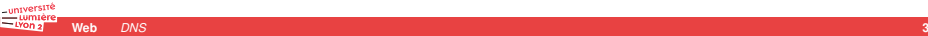

## **Exemple**

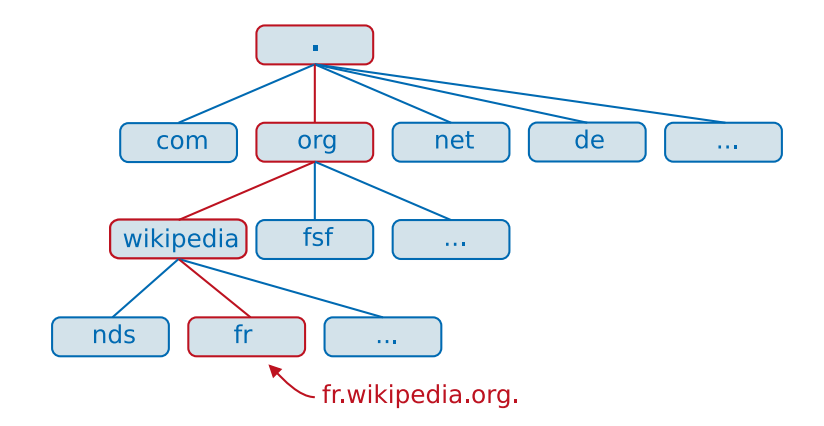

Crédit : Wikimedia

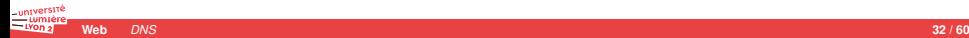

### <span id="page-39-0"></span>**1. [Introduction](#page-1-0)**

### **2. [Documents numériques](#page-2-0)**

#### **3. [Internet \(aspect technique\)](#page-6-0)**

[Principe](#page-7-0) [Adressage](#page-11-0) [Transmission de l'information](#page-16-0) [Applications](#page-26-0)

#### **4. [DNS](#page-29-0)**

[Principes](#page-30-0) [Fonctionnement](#page-39-0)

#### **5. [World Wide Web](#page-44-0)**

[Introduction](#page-45-0) [HTTP](#page-49-0) [Site web](#page-61-0)

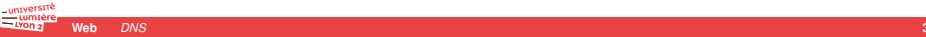

## **Types d'enregistrements dans le DNS**

- A utilisation d'une adresse IPv4
- ▶ AAAA utilisation d'une adress IPv6
- **CNAME** définition d'un alias
- ▶ MX définition d'un serveur d'email pour le domaine
	- recoit les connections SMTP pour les emails du domaine
	- **D** plusieurs serveurs avec des priorités
- -
	-
	-
- -
	-
- 

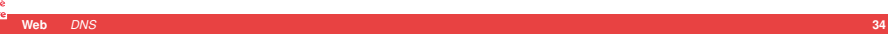

# **Types d'enregistrements dans le DNS**

- A utilisation d'une adresse IPv4
- ▶ AAAA utilisation d'une adress IPv6
- CNAME définition d'un alias
- ▶ MX définition d'un serveur d'email pour le domaine
	- **EX recoit les connections SMTP pour les emails du domaine**
	- **D** plusieurs serveurs avec des priorités
- ▶ PTR correspondance adresse IP vers nom
	- **►** zone dédiée à la résolution **inverse** (-in-addr.arpa et ip6.arpa)
	- $\blacktriangleright$  ex : 1.168.192.in-addr.arpa pour les machines de 192.168.1.0/24
	- Ï ex : 0.a.1.3.8.c.b.0.1.0.0.2.ip6.arpa. pour les machines 2001 :0bc8 :31a0 : :/48
- ▶ NS définition du serveur de nom
	- $\blacktriangleright$  au moins un enregistrement par domaine
	- $\blacktriangleright$  peut en contenir plusieurs (primaire, secondaire, etc.)
- ▶ TXT information quelconque

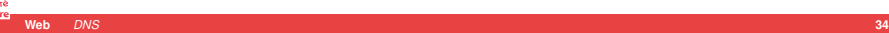

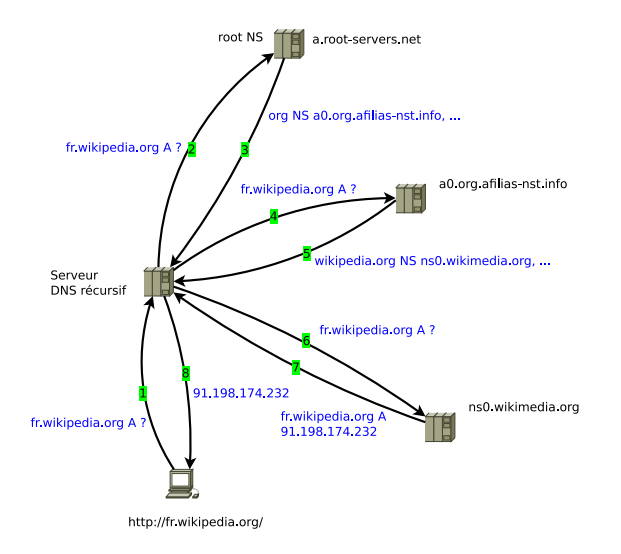

Crédit : Wikimedia

### **Serveurs**

- $\blacktriangleright$  Types de serveurs
	- **E** autoritaire
	- **E** récursif
- ▶ Fournisseur de services DNS récursifs
	- $\blacktriangleright$  FAI
		- $\blacktriangleright$  limités aux abonnés (4 grands)
		- $\triangleright$  ouverts à tous (FAI de F[FDN](http://www.fdn.fr) dont FDN par exemple)
	- $\triangleright$  Grande entreprise/organisations/projets (ouverts)
		- Cloudfare / Google / IBM
		- ▶ OpenDNS
	- $\blacktriangleright$  vous même
- ► Faire attention à ce que font les serveurs des informations collectés
	- $\triangleright$  même principe le serveur sait (et stocke) beaucoup de choses
	- $\blacktriangleright$  modèle économique : profilage marketing

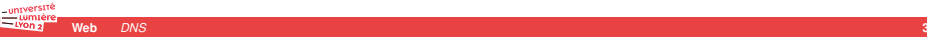

### <span id="page-44-0"></span>**1. [Introduction](#page-1-0)**

### **2. [Documents numériques](#page-2-0)**

### **3. [Internet \(aspect technique\)](#page-6-0)**

[Principe](#page-7-0) [Adressage](#page-11-0) [Transmission de l'information](#page-16-0) [Applications](#page-26-0)

### **4. [DNS](#page-29-0)**

[Principes](#page-30-0) [Fonctionnement](#page-39-0)

#### **5. [World Wide Web](#page-44-0)**

[Introduction](#page-45-0) [HTTP](#page-49-0) [Site web](#page-61-0)

### <span id="page-45-0"></span>**1. [Introduction](#page-1-0)**

### **2. [Documents numériques](#page-2-0)**

#### **3. [Internet \(aspect technique\)](#page-6-0)**

[Principe](#page-7-0) [Adressage](#page-11-0) [Transmission de l'information](#page-16-0) [Applications](#page-26-0)

#### **4. [DNS](#page-29-0)**

[Principes](#page-30-0) [Fonctionnement](#page-39-0)

### **5. [World Wide Web](#page-44-0)** [Introduction](#page-45-0)

[HTTP](#page-49-0) [Site web](#page-61-0)

# **Qu'est-ce que le web ?**

#### Ï Un système permettant à des **logiciels** d'échanger des **documents**

- $\blacktriangleright$  service de la couche application
- $\blacktriangleright$  architecture client/serveur
	- <sup>Ï</sup> le client demande un document (**une page web**) . . . . . . . . . . . . . . . . . . . . . . . . . . . . . . *requête*
	- <sup>Ï</sup> le serveur la lui envoie . . . . . . . . . . . . . . . . . . . . . . . . . . . . . . . . . . . . . . . . . . . . . . . . . . . . . . . *réponse*
- **EX construit pour être** *universel* = pas lié à un seul mode de représentation
	- **accessibilité** (handicap, automatisation, etc.)
	- **EX** seul les **données** sont importantes dans les documents

- 
- 
- 
- -
	-

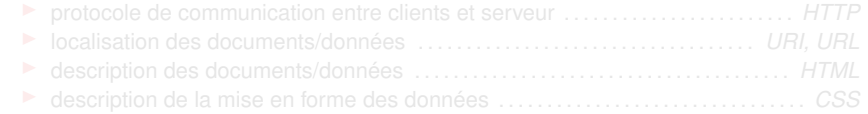

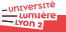

# **Qu'est-ce que le web ?**

- Ï Un système permettant à des **logiciels** d'échanger des **documents**
	- $\blacktriangleright$  service de la couche application
	- $\blacktriangleright$  architecture client/serveur
		- <sup>Ï</sup> le client demande un document (**une page web**) . . . . . . . . . . . . . . . . . . . . . . . . . . . . . . *requête*
		- <sup>Ï</sup> le serveur la lui envoie . . . . . . . . . . . . . . . . . . . . . . . . . . . . . . . . . . . . . . . . . . . . . . . . . . . . . . . *réponse*
	- **EX construit pour être** *universel* = pas lié à un seul mode de représentation
		- **accessibilité** (handicap, automatisation, etc.)
		- **EX** seul les **données** sont importantes dans les documents

### Logiciels

- **i** Client web **Navigateur Navigateur** 
	- ▶ Mozilla [Firefox,](http://www.mozilla.org) Google Chrome / [Chromium,](http://chromium.org) Apple Safari, Microsoft Edge, etc.
	- $\blacktriangleright$  Aide l'utilisateur à faire les requêtes
	- **Présente les réponses, documents reçus (mise en forme)**
- $\blacktriangleright$  Serveur web
	- $\blacktriangleright$  [Apache,](http://httpd.apache.org) [nginx,](http://nginx.org) Microsoft IIS, etc.
	- ▶ Stocke ou prépare des documents

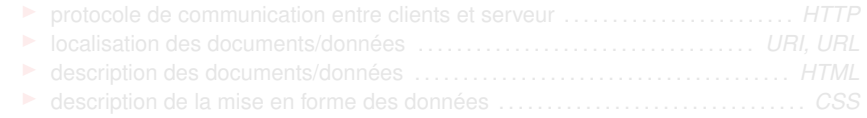

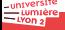

# **Qu'est-ce que le web ?**

- Ï Un système permettant à des **logiciels** d'échanger des **documents**
	- $\blacktriangleright$  service de la couche application
	- $\blacktriangleright$  architecture client/serveur
		- <sup>Ï</sup> le client demande un document (**une page web**) . . . . . . . . . . . . . . . . . . . . . . . . . . . . . . *requête*
		- <sup>Ï</sup> le serveur la lui envoie . . . . . . . . . . . . . . . . . . . . . . . . . . . . . . . . . . . . . . . . . . . . . . . . . . . . . . . *réponse*
	- **EX construit pour être** *universel* = pas lié à un seul mode de représentation
		- **accessibilité** (handicap, automatisation, etc.)
		- **EX** seul les **données** sont importantes dans les documents

### Logiciels

- **i** Client web **Navigateur Navigateur** 
	- ▶ Mozilla [Firefox,](http://www.mozilla.org) Google Chrome / [Chromium,](http://chromium.org) Apple Safari, Microsoft Edge, etc.
	- $\blacktriangleright$  Aide l'utilisateur à faire les requêtes
	- **Présente les réponses, documents reçus (mise en forme)**
- $\blacktriangleright$  Serveur web
	- $\blacktriangleright$  [Apache,](http://httpd.apache.org) [nginx,](http://nginx.org) Microsoft IIS, etc.
	- ▶ Stocke ou prépare des documents

#### Standards et formats

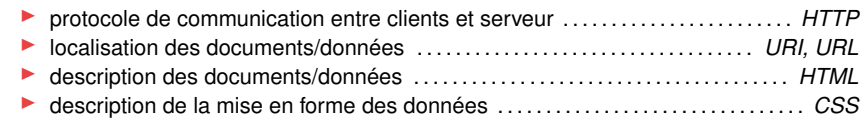

### <span id="page-49-0"></span>**1. [Introduction](#page-1-0)**

### **2. [Documents numériques](#page-2-0)**

#### **3. [Internet \(aspect technique\)](#page-6-0)**

[Principe](#page-7-0) [Adressage](#page-11-0) [Transmission de l'information](#page-16-0) [Applications](#page-26-0)

#### **4. [DNS](#page-29-0)**

[Principes](#page-30-0) [Fonctionnement](#page-39-0)

#### **5. [World Wide Web](#page-44-0)**

[Introduction](#page-45-0)

#### [HTTP](#page-49-0)

[Site web](#page-61-0)

# **Généralités**

 $\blacktriangleright$  HTTP est un protocole de manipulation de ressources web

- **HyperText Transfer Protocol**
- $\blacktriangleright$  développé au début des années 1990
- initialement les ressources sont des documents hypermédia (avec des liens vers d'autres documents)
	- $\blacktriangleright$  le protocole permettait uniquement de récupérer une ressource
- Ï Protocole de communication applicatif **déconnecté** *TCP, port 80*

- Architecture Client/Serveur
	- ▶ Analogie avec les clients et serveurs d'un restaurant

# **Format d'une requête HTTP**

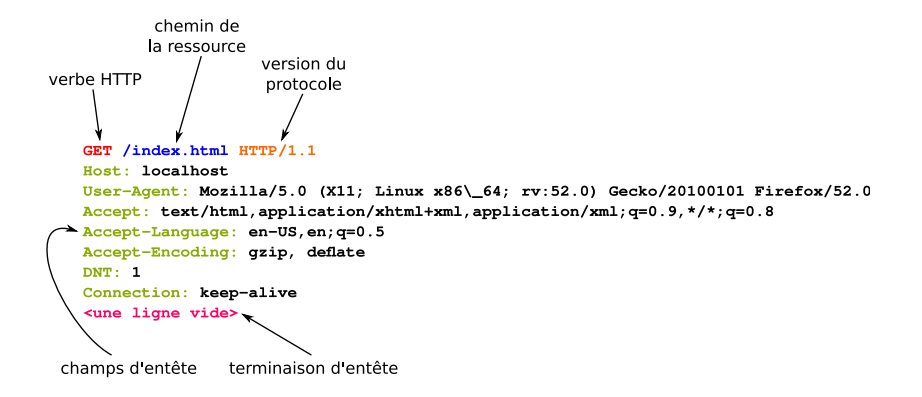

# **Format d'une réponse HTTP**

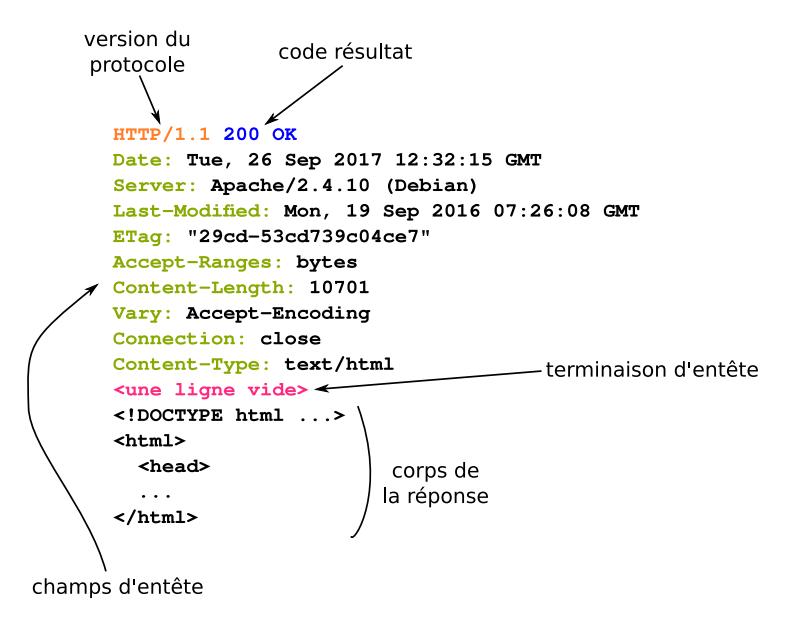

universit

# **Méthodes HTTP**

▶ GET Récupère une représentation de la ressource auprès du serveur ► HEAD **Récupère uniquement les informations sur la ressource** ► POST Soumettre une entité (corps du message) à la ressource visée **PUT PUT** Créé ou met à jour (remplace) une nouvelle ressource Ï **DELETE** Détruit la ressource associée OPTIONS Permet de connaître les options de communication **PATCH EXECUTE:** PATCH

## **Codes de statut**

Le [code de statut](http://www.restapitutorial.com/httpstatuscodes.html) donne au client une indication sur le résultat du traitement de la requête.

- $\blacktriangleright$  1xx information
	- ▶ Le traitement est en cours. Le client doit attendre un résultat définitif
- $\triangleright$  2xx succès
	- ▶ La requête a été traitée avec succès par le serveur
- $\blacktriangleright$  3xx redirection
	- ▶ Une action supplémentaire est nécessaire pour compléter la requête
- $\blacktriangleright$  4xx erreur du client
	- ▶ La requête est incorrecte (mal formée) ou non autorisée
- $\blacktriangleright$  5xx erreur du serveur
	- ► La requête est valide mais le serveur n'a pas pu la réaliser

# **Entêtes HTTP**

#### **Entêtes de requête**

Fournis par le client pour

- $\triangleright$  fournir des informations sur le contexte de la requête,
- ▶ obtenir un traitement conditionel en fonction de l'état de la ressource,
- définir les formats préférés, etc.

#### **Entêtes de réponse**

Permet au serveur de fournir des informations complémentaires au statut de la réponse :

- $\blacktriangleright$  à propos du serveur,
- ► des prochains accès à la ressource
- à propos de ressources associées.

### **Serveur HTTP**

- $\blacktriangleright$  respecte HTTP
	- **•** protocole de communication applicatif **déconnecté sans état** *TCP, port 80*
- reçoit une **requête** :
	- **1.** méthode, ressource, protocoles
	- **2.** entêtes

```
GET / HTTP/1.1
Host: www.iutinfo.fr
```
- 
- 
- 

### **Serveur HTTP**

- $\blacktriangleright$  respecte HTTP
	- protocole de communication applicatif **déconnecté sans état** *TCP, port 80*
- **EX reçoit une requête** 
	- **1.** méthode, ressource, protocoles
	- **2.** entêtes

```
GET / HTTP/1.1
Host: www.iutinfo.fr
```
- $\blacktriangleright$  produit une **réponse** :
	- **1.** protocole, code, message
	- **2.** entêtes
	- **3.** fichiers

```
HTTP/1.1 200 OK
Content-type: text/html
```

```
<html>
```

```
<head><title>Mon titre</title></head>
<body><p>Un texte</p></body>
</html>
```
# **Cookie**

- équivalent d'un fichier texte stocké par le client pour le serveur
- Ï solution pour échapper à l'aspect **déconnecté** et **sans-état** de HTTP
	- **1.** le client envoi des informations au serveur
	- **2.** le serveur les synthétise (sérialisation/hachage/etc.)
	- **3.** le serveur les mets dans un cookie chez le client
	- **4.** lors de la connection suivante le serveur demande le cookie
- permet : authentification, session, identification du client, panier, pistage
- transfert
	- Ï données envoyées par le serveur au client dans les entêtes de réponse

Set-Cookie: nom=nouvelle\_valeur; expires=date; path=/; domain=.exemple.org

données retournées par le client au serveur à sa demande

# **Cookies (exemple)**

**1.** Requête du navigateur vers le serveur

GET **/index.html HTTP**/1.1 Host: www.facebook.com

**2.** Réponse du serveur au navigateur

**HTTP**/1.1 200 **OK** Content-type: text/html Set-Cookie: name=value

**3. Toutes les requêtes suivantes** faites au même serveur seront de la forme

```
GET /toto.html HTTP/1.1
Host: www.facebook.com
Cookie: name=value
Accept: */*
```
Généralement le Set-Cookie ajouté par un gestionnaire dynamique

## **Exercice**

- **1.** Déterminer des informations sur la page web <http://www.lemonde.fr>
	- ▶ le nombre de requêtes nécessaires à l'affichage de la page
	- $\blacktriangleright$  le nombre de cookies envoyés au site lui même
	- $\blacktriangleright$  le nombre de cookies envoyés à des sites tiers
- **2.** Faites le même travail pour la page web <http://www.univ-lyon2.fr>
- **3.** Installer les extensions suivantes dans votre navigateur
	- ► [Privacy Badger](https://www.eff.org/privacybadger)
	- $\blacktriangleright$  [uBlock Origin](https://github.com/gorhill/uBlock)
- **4.** Pour les deux pages précédentes, déterminer
	- $\blacktriangleright$  le nombre de pisteur
	- ► le nombre de requêtes nécessaires à l'affichage

### <span id="page-61-0"></span>**1. [Introduction](#page-1-0)**

### **2. [Documents numériques](#page-2-0)**

#### **3. [Internet \(aspect technique\)](#page-6-0)**

[Principe](#page-7-0) [Adressage](#page-11-0) [Transmission de l'information](#page-16-0) [Applications](#page-26-0)

#### **4. [DNS](#page-29-0)**

[Principes](#page-30-0) [Fonctionnement](#page-39-0)

#### **5. [World Wide Web](#page-44-0)**

[Introduction](#page-45-0) [HTTP](#page-49-0) [Site web](#page-61-0)

# **Définitions**

- ▶ Un ensemble de *pages web* (ressources) accessibles via une **adresse web** 
	- ► hébergé par un **serveur** web
- -
	-
- -
	-

# **Définitions**

- ▶ Un ensemble de *pages web* (ressources) accessibles via une **adresse web** 
	- ► hébergé par un **serveur** web
- $\blacktriangleright$  Un serveur web est
	- $\blacktriangleright$  un ordinateur connecté à l'Internet.
	- $\blacktriangleright$  ... accessible via le protocole HTTP
- -
	-

# **Définitions**

- ▶ Un ensemble de *pages web* (ressources) accessibles via une **adresse web** 
	- **hébergé par un serveur web**
- $\blacktriangleright$  Un serveur web est
	- $\blacktriangleright$  un ordinateur connecté à l'Internet.
	- $\blacktriangleright$  ... accessible via le protocole HTTP
- $\blacktriangleright$  Un site web nécessite
	-
	- **If** un ensemble de **pages** web *des fichiers sur un ordinateur*

Ï un **serveur** web *une adresse sur le réseau*

## **Serveur Web**

- **La un ordinateur connecté à l'Internet** 
	- $\blacktriangleright$  avec une adresse IP
	- $\blacktriangleright$  un nom dans le DNS
- $\triangleright$  offrant un service de communication en HTTP
	- $\blacktriangleright$  architecture client/serveur
	- $\blacktriangleright$  logiciel spécifique
- ▶ peut répondre différemment en fonction du nom avec lequel on le questionne

# **Cas d'utilisation**

### **EXECUTE:** Utilisation statique

- in appel identique fait plusieurs fois donne toujours la même réponse
- **•** projection d'un espace de nommage sur un système de fichier
	- $\blacktriangleright$  renvoyer des fichiers
	- $\triangleright$  resources de la requête = chemin relatif du fichier à renvoyer
- $\blacktriangleright$  utilisation historique (échange de documents hypertextes)

### **EXECUTE:** Utilisation **dynamique**

- ▶ exécute une fonction/commande pour construire la réponse
- $\triangleright$  interface CGI [\(RFC 3875\)](http://tools.ietf.org/html/rfc3875) : transmission requête/paramètres au programme
- $\blacktriangleright$  langage adapté (perl, php, python, etc.)
- $\blacktriangleright$  mode d'exécution différent
- **Intermédiaire** 
	- $\blacktriangleright$  reçoit la requête et la transmets à un autre serveur
	- **Proxy** : pour pouvoir accéder à l'Internet depuis un réseau privé
		- $\blacktriangleright$  Utilisation : filtrage, cache
	- **E Reverse Proxy** : pour pouvoir accéder à un réseau privé depuis l'Internet
		- Utilisation : répartition de charge, protection, cache

### **Adresse web**

- permet d'identifier des ressources web
	- $\triangleright$  à n'importe quel endroit sur le réseau
	- $\blacktriangleright$  de n'importe quel type (page web, images, fichiers, etc.)
- **► identifier** les ressources :
	- ▶ URI (*Uniform Resource Identifier*) [RFC-3986](https://tools.ietf.org/html/rfc3986)
	- in une chaîne identifiant une ressource sur un réseau physique ou abstraite

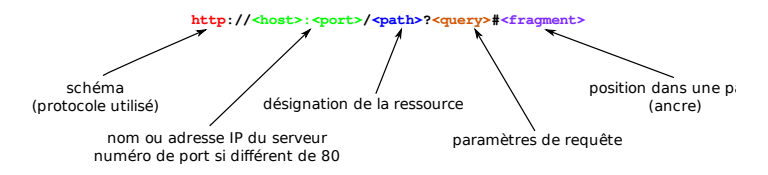

- **localiser** les ressources :
	- ▶ **URL** (*Uniform Resource Locator*)
	- une chaine spécifiant où aller chercher une ressource
	- Ï identifier une ressource par son emplacement *adresse web = URL*

untversit

### **Adresse web**

- permet d'identifier des ressources web
	- $\triangleright$  à n'importe quel endroit sur le réseau
	- $\blacktriangleright$  de n'importe quel type (page web, images, fichiers, etc.)
- **► identifier** les ressources :
	- ▶ URI (*Uniform Resource Identifier*) [RFC-3986](https://tools.ietf.org/html/rfc3986)
	- in une chaîne identifiant une ressource sur un réseau physique ou abstraite

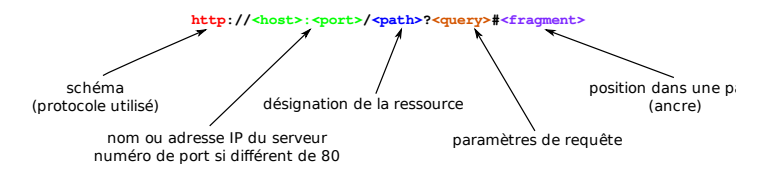

- **localiser** les ressources :
	- ▶ **URL** (*Uniform Resource Locator*)
	- une chaine spécifiant où aller chercher une ressource
	- Ï identifier une ressource par son emplacement *adresse web = URL*

#### **<https://m2-ape-cee.fr/index.html>**

...ntversit

## **Types de ressource**

- **identifier les types de ressources : Type MIME** [RFC-6838](https://tools.ietf.org/html/rfc6838)
	- $\blacktriangleright$  10 types définis
		- $\blacktriangleright$  application,
		- $\blacktriangleright$  audio.
		- $\blacktriangleright$  example,
		- $\blacktriangleright$  font,
		- $\blacktriangleright$  image,
		- $\blacktriangleright$  message,
		- $\blacktriangleright$  model,
		- $\blacktriangleright$  multipart,
		- <sup>Ï</sup> text
		- $\blacktriangleright$  video
	- $\triangleright$  sous-types précisables après une barre de fraction
- $\blacktriangleright$  standard pour l'email et le web
- $\triangleright$  exemple : text/html; charset=UTF-8

### **Page web**

- Une page web  $=$  un contenu et une mise en forme
	- $\blacktriangleright$  Contenu
		- un fichier HTML
		- des médias (images, sons, etc.)
	- $\blacktriangleright$  Mise en forme
		- $\triangleright$  des styles (un ou plusieurs fichiers CSS)
		- des programmes de modification dynamique (JavaScript)
- -
	-
- -
	-
- 
- 
- 
- -
	-

...ntversit

### **Page web**

- Une page web  $=$  un contenu et une mise en forme
	- $\blacktriangleright$  Contenu
		- un fichier HTML
		- des médias (images, sons, etc.)
	- $\blacktriangleright$  Mise en forme
		- $\triangleright$  des styles (un ou plusieurs fichiers CSS)
		- des programmes de modification dynamique (JavaScript)
- Ï Liaison des fichiers via des attributs d'éléments HTML
	- $\triangleright$  href dans  $\langle a \rangle$  ou  $\langle$ link/ $\rangle$
	- src dans <img/> ou <script>
- -
	-

- 
- 
- -
	-

.untverst
#### **Page web**

- $\blacktriangleright$  Une page web = un contenu et une mise en forme
	- $\blacktriangleright$  Contenu
		- $\blacktriangleright$  un fichier HTML
		- $\blacktriangleright$  des médias (images, sons, etc.)
	- $\blacktriangleright$  Mise en forme
		- $\triangleright$  des styles (un ou plusieurs fichiers CSS)
		- ▶ des programmes de modification dynamique (JavaScript)
- ▶ Liaison des fichiers via des attributs d'éléments HTML
	- $\triangleright$  href dans  $\langle a \rangle$  ou  $\langle$ link/ $\rangle$
	- ▶ src dans <img/> ou <script>
- ▶ Attributs spécifient comment accéder à la ressource (au fichier)
	- ▶ via une **URL**
	-

Ï ou via un **chemin** *fichiers sur le même serveur*

- liste des dossiers à traverser séparés par une barre de fraction (*slash*) : **/**
- ▶ ... remonte vers le dossier parent
- -
	-

.untverst

#### **Page web**

- $\blacktriangleright$  Une page web = un contenu et une mise en forme
	- $\blacktriangleright$  Contenu
		- $\blacktriangleright$  un fichier HTML
		- $\blacktriangleright$  des médias (images, sons, etc.)
	- $\blacktriangleright$  Mise en forme
		- $\triangleright$  des styles (un ou plusieurs fichiers CSS)
		- ▶ des programmes de modification dynamique (JavaScript)
- ▶ Liaison des fichiers via des attributs d'éléments HTML
	- $\blacktriangleright$  href dans  $\langle a \rangle$  ou  $\langle$ link/ $\rangle$
	- ▶ src dans <img/> ou <script>
- ▶ Attributs spécifient comment accéder à la ressource (au fichier)
	- ▶ via une **URL**
	- - **I** liste des dossiers à traverser séparés par une barre de fraction (*slash*) : /
		- ▶ ... remonte vers le dossier parent
- Ï Organisation d'un site web en **dossiers**
	- **Dermet d'éviter la redondance**
	- **permet d'identifier aisément les données publiées**

Ï ou via un **chemin** *fichiers sur le même serveur*

# **Publication**

- Copier les pages web sur le serveur web
	- $\triangleright$  copie **distante** via un outil adéquat
		- $\blacktriangleright$  Linux : Navigateur de fichiers (via ssh)
		- ▶ Windows : [FileZilla,](https://filezilla-project.org) [WinSCP](https://winscp.net)
		- ▶ MacOS : [CyberDuck](http://cyberduck.io)
- $\triangleright$  Vérification de la syntaxe des fichiers publiés
	- $\blacktriangleright$  HTML/CSS
	- $\blacktriangleright$  <https://validator.w3.org/unicorn/>
	- ▶ <http://w3c.github.io/developers/tools/#tools>

## **Navigateurs**

- Rôle de base
	- **1.** interpréter/préparer une URL pour **faire une requête** à un serveur
	- **2.** interpréter et **présenter la réponse** à l'utilisateur
		- **igénéralement afficher une page HTML**
		- faire un rendu (graphique/sonore/braille)
		- séparation fond/forme (HTML/CSS)
- - -
	- -
- -
	- -
		-
		-
	- -

## **Navigateurs**

- $\blacktriangleright$  Rôle de base
	- **1.** interpréter/préparer une URL pour **faire une requête** à un serveur
	- **2.** interpréter et **présenter la réponse** à l'utilisateur
		- **igénéralement afficher une page HTML**
		- $\blacktriangleright$  faire un rendu (graphique/sonore/braille)
		- ightharpoonup séparation fond/forme (HTML/CSS)
- Rôles courants
	- $\blacktriangleright$  préparer la requête
		- saisie de formulaire, raccourci (moteur de recherche), authentification HTTP
	- $\blacktriangleright$  aider l'utilisateur
		- $\blacktriangleright$  historique, bookmarks, paramétrage de la connexion (proxy), stockage local d'informations (mot de passe, etc.)

- 
- -
	-
	-
- -

## **Navigateurs**

- $\blacktriangleright$  Rôle de base
	- **1.** interpréter/préparer une URL pour **faire une requête** à un serveur
	- **2.** interpréter et **présenter la réponse** à l'utilisateur
		- $\triangleright$  généralement afficher une page HTML
		- $\blacktriangleright$  faire un rendu (graphique/sonore/braille)
		- $\triangleright$  séparation fond/forme (HTML/CSS)
- $\blacktriangleright$  Rôles courants
	- $\blacktriangleright$  préparer la requête
		- is saisie de formulaire, raccourci (moteur de recherche), authentification HTTP
	- $\blacktriangleright$  aider l'utilisateur
		- **Inistorique, bookmarks, paramétrage de la connexion (proxy), stockage local** d'informations (mot de passe, etc.)
- $\blacktriangleright$  Travail caché
	- ▶ Lors de son rendu d'une page HTML le client peut faire beacoup de requêtes sans en informer **explicitement** l'utilisateur
	- ▶ Récupération nécessaire au rendu ou demandé par la présentation de la réponse
		- $\blacktriangleright$  image
		- $\blacktriangleright$  script
		- $\blacktriangleright$  styles
	- ▶ Chaque requête est en HTTP et peut-être accompagné d'un envoi de cookie
		- Cookies tierce-partie

# **Moteur de recherche**

- $\blacktriangleright$  Utilisation de robots logiciels
	- Ï *crawler*
	- $\blacktriangleright$  lire le plus de page web possibles
	- $\blacktriangleright$  stocker des copies
- **Utilisation du graphe des pages** 
	- ▶ créée via les ancres et références
- **Exercise 1 Indexation des pages** 
	- $\blacktriangleright$  par mots
	- $\blacktriangleright$  par nombre de liens